#### Типы данных

Язык VHDL основан на концепции строгой типизации данных, т. е. любой единице информации в программе обязательно присваивается имя, и для нее должен быть определен тип. Определение информационной единицы размещается в разделе деклараций программного модуля, в котором оно используется, или иерархически предшествующего модуля. Тип данных определяет набор значений объектов, отнесенных к этому типу, а также набор допустимых преобразований этих данных. Данные разных типов несовместимы в одном выражении.

Данные, используемые в программах, относятся к одной из категорий: константы, переменные и сигналы. Различие между сигналами переменными определяется далее. Декларация объектов языка VHDL имеет следующий синтаксис:

<декларация объектов>:: =

<категория> <имя>«, <имя>» :<тип> [ :=<выражение>];

### <категория> ::= CONSTANT |VARIABLE | SIGNAL.

Одна декларация может определять несколько объектов. Выражение в лекларации должно совпадать по типу с декларируемым объектом и задает значения константы либо начальные значения сигналов и переменных. Простые примеры:

**CONSTANT** a: integer:=15:

VARIABLE b,c: BIT;

**SIGNAL** d.e : DOUBLE WORD;

В последнем примере предполагается, что тип DOUBLE WORD был ранее определен пользователем.

С помощью объектов языка VHDL описываются объекты проекта, т.е. различные подсистемы проектируемой (моделируемой) системы, например компоненты. О декларации компонентов речь пойдет ниже.

Язык VHDL предопределяет некоторый базовый набор типов данных, которые не требуют объявления в программе пользователя. Кроме того, пользователь может определять свои типы данных. Различают скалярные типы данных и агрегатные типы. Объект, отнесенный к скалярному типу, рассматривается законченная елиница информации. Агрегат как упорядоченную совокупность представляет скалярных елиниц. объединенных одинаковым именем. Классификация типов данных VHDL приведена на рис. 1.

*Предопределенные типы данных*

Сначала остановимся на предопределенных типах.

### **<предопределенные типы>:: =**

INTEGER | REAL | BIT | BOOLEAN | CHARACTER | STRING | TIME | BIT\_VECTOR| SEVERITY\_LEVEL | FILE\_OPEN\_STATUS | FILE OPEN KIND

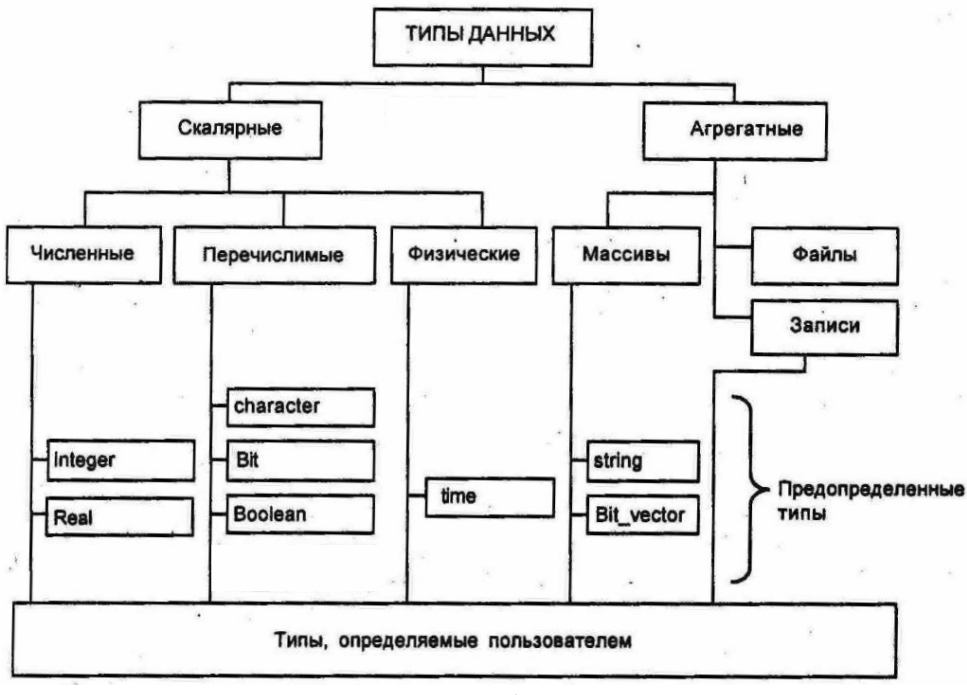

Рис. 1

**Типы INTEGER** и **REAL** определяют численные данные — целые и действительные соответственно. Диапазон представления чисел может зависеть от реализации, но стандартными считаются диапазоны  $\{-2^{31}+1,$ +2<sup>31</sup>-1} для типа **INTEGER** и  $\{10^{38},$  -10<sup>38</sup>} для REAL. Над этим типом данных определены арифметические операции:

+ - сложение или повторение;

-.- вычитание или инверсия;

```
* - умножение;
```

```
/ - деление;
```
mod - число по модулю (5 mod 3 = 2);

rem - остаток от деления;

abs- модуль (абсолютное значение числа);

\*\* - возведение в степень.

Определены для этих кодов также и операции арифметического отношения =  $/=\leq$   $\leq$   $\leq$   $\geq$   $\geq$  которые дают результат типа **BOOLEAN**. В арифметических выражениях предполагаются традиционные способы определения старшинства операций, включая применение скобок.

Данные типа ВІТ могут принимать значения из множества  $\{0, 1\}$ . На данных типа ВІТ определены логические операции:

**NOT** - инверсия:

OR - операция ИЛИ;

NOR - операция ИЛИ-НЕ;

AND - операция И;

NAND - операция И-НЕ;

XOR - неравнозначность;

XNOR - равнозначность.

Операции определены по правилам положительной логики (а AND b дает значение '1', только если оба члена выражения равны '1' и т. д.).

Данные типа **BOOLEAN** также могут принимать два значения: {TRUE, **FASLSE**}. и на них определены те же операции, что и над данными типа ВІТ. Разница между типами ВІТ и **BOOLEAN** состоит в том, что первые применяются для представления уровней логических сигналов в аппаратуре, а вторые для представления обобщенных условий, например результатов сравнения. Так, если переменная select е определена как бит, то нельзя записать условный оператор в виде

IF select e THEN ...

следует записывать

IF select e='1' THEN...

Если бы переменная select е была определена как **BOOLEAN**, то, наоборот, первый вариант был бы допустим, а второй нет.

Тип CHARACTER объединяет все символы, определенные  $\overline{B}$ используемой операционной системе - буквы, цифры, специальные символы. В тексте программы символьная константа записывается как стандартный символ, заключенный в одинарные кавычки ('а', 'b', и т. п.). Отметим, что символы '0' и '1' имеют двойное назначение - и как символ, и как логическое значение. В каждом конкретном случае тип определяется по контексту.

Тип ТІМЕ - время - служит для задания задержек элементов и времени приостанова процессов при моделировании. Запись временной константы имеет вид:

<целое> <единица измерения времени>

Определены следующие единицы измерения времени:

fs - фемтосекунда;

ps - пикосекунда;

ns - наносекунда;

us - микросекунда;

ms - миллисекунда;

s - секунда.

Над данными типа "время" определены операции отношения, сложения и вычитания, а также умножения и деления на целое.

Тип SEVERITY LEVEL задает следующее множество значений: {note, warning, error, failure и используется для управления работой компилятора или программы моделирования. С помощью переменных и констант этого типа в операторах **ASSERT** определяются действия, которые следует выполнить при обнаружении некоторых условий. Фактическая трактовка действий в стандарте не оговорена усмотрение  $\mathbf{M}$ оставлена на разработчиков системы моделирования.

Типы FILE OPEN STATUS и FILE OPEN KIND обеспечивают возможность контроля процедур обмена между программой моделирования и файловой системой инструментального компьютера.

**Типы STRING и BIT VECTOR относятся к агрегатным и фактически** определены как неограниченный массив символов  $\mathbf{M}$ массив битов соответственно. Более подробно правила работы с массивами и их элементами рассмотрены далее. В тексте программы строковая константа заключается в двойные кавычки.

определить собственнее типы, Пользователь имеет возможность используя декларацию типа:

 $\leq$ декларация типа>::= ТУРЕ  $\leq$ имя типа> IS  $\leq$ определение типа>:

 $\leq$ определение типа> :: =  $\leq$ определение перечислимого типа> |

 $\sim$ определение ограниченного типа>  $\sim$   $\sim$ определение физического типа>  $\sim$ <определение типа массивов> | <определение типа записей>.

Скалярные типы, вводимые пользователем Определение перечислимого типа имеет вид: <Определение перечислимого типа>::=

(перечислимое значение «, перечислимое значение »)

<перечислимое значание>: :=

<илентификатор> | <символьная константа>.

Примеры:

**TYPE** state IS  $(S0, S1, S2, S3)$ ;

Может представлять, например, набор допустимых состояний системы, для каждого состояния определяются выполняемые действия и правила перехода в другое состояние.

**TYPE** colour **IS** (white, black, red. green, blue, vellow, argenda);

Набор цветов. Переменные этого типа могут применяться, например. для управления выводом на дисплей как в сеансах моделирования, так и в реальных устройствах.

**TYPE** octal digit **IS** ( $'0'$ , '1', '2', '3');

Определение численных типов пользователя целесообразно, во-первых, для контроля совместимости данных в программах, а во-вторых, для **ТОЧНОГО** задания разрядности слов. представляющих данные  $\overline{\mathbf{R}}$ проектируемом объекте. В общем случае определение ограниченного типа подчиняется синтаксическому правилу:

 $\leq$ Определение ограниченного типа>::= [ $\leq$ базовый тип> ] $\leq$ диапазон>  $\leq$ диапазон>:: = RANGE  $\leq$ ограничение>  $\leq$ направление> $\leq$ ограничение> |  $RANGE \Leftrightarrow$ 

## $\leq$ направление> ::= DOWNTO | TO

Направление (TO - увеличение, DOWNTO - уменьшение) должно быть согласовано с соотношением ограничений.

Примеры:

**TYPE** Unsigned short **IS** integer **RANGE** 0 **TO** 255;

**TYPE** my data **IS** integer **RANGE**  $-2**$ (n-1) +1 **TO**  $2**$ (n-1) -1;

**TYPE** input level **IS RANGE** -10.0 **TO** +10.0;

Тип Unsigned short объединяет целые положительные числа, которые могут быть представлены в байтовом формате.

Тип my data объединяет целые в диапазоне, который объявляет пользователь через разрядность данных п. В этом случае пользователь точно указывает компилятору число разрядов, необходимое для представления данных, обеспечивая экономию ресурсов микросхемы по сравнению с неограниченным типом.

При объявлении типа input level базовый тип явно не задан, тип ограничений устанавливается в соответствии с типом их фактических значений.

Пусть пользователь в одном проекте вводит два типа:

# TYPE data IS integer RANGE 0 TO 15;

**TYPE** controle **IS** integer **RANGE** 0 **TO** 15;

Хотя с точки зрения представления эти типы равноценны, оказывается, что управляющие сигналы controle и сигналы данных data несовместимы, что облегчает контроль корректности описания.

## Физические типы

Наряду с предопределенным типом ТІМЕ пользователь может определить другие физические типы, которые будут отражать физические (механические, электрические или иные) свойства носителя информации/

## $\leq$ определение физического типа>: = RANGE  $\leq$ диапазон>

# **UNITS**

<имя базовой единицы> « <имя вторичной единицы> = <значение единицы>; » END UNITS  $\lceil$  <  $\langle$   $\langle$   $\rangle$   $\langle$   $\rangle$ 

Пример: **TYPE** voltage **IS RANGE** -5E6 **TO** +5E6; **UNITS** uV: -- базовая единица - микровольт mV =  $1000$  uV; -- милливольт  $V=1000$  mV; -- вольт **END UNITS voltage:** 

Введение такого типа позволяет описывать и моделировать сопряжение цифровой логической схемы с аналоговыми источниками.

## Массивы и записи

Массив, как и в других языках, — это набор данных, объединенных общим именем и различаемых по порядковым номерам (индексам). Для того чтобы ввести объект типа "массив", необходимо предварительно объявить соответствующий тип на основе следующих синтаксических правил:

## <определение типа массива» ::=

**ARRAY** ( $\leq$ диапазон> «,  $\leq$ диапазон> ») **OF**  $\leq$ тип элемента массива>

Диапазон задает множество допустимых значений индекса. Число измерений массива формально не ограничено. Если диапазон задан конструкцией RANGE<>, то это является объявлением неограниченного массива. В этом случае определяется не диапазон значений индекса, а только тип индексной переменной. Такое определение предполагает задание диапазона при определении конкретного экземпляра объекта, относимого к такому типу, например, при вызове подпрограмм. В подобных случаях диапазон устанавливается динамически в соответствии с диапазоном подставляемого фактического параметра.

Примеры:

TYPE ram IS ARRAY (length-1 DOWNTO 0) OF integer RANGE 2\*\*width-1 DOWNTO 0:

TYPE ram1 IS ARRAY (length-1 DOWNTO 0, width-1 DOWNTO 0) OF std logic:

**TYPE** ram2 IS ARRAY (integer RANGE $\leq$ , integer RANGE $\leq$ ) OF std logic;

Во всех приведенных декларациях объявляется в сущности одно и то же, а именно матрица ячеек памяти емкостью length слов по width разрялов в каждом, причем предполагается, что эти параметры были ранее определены. Однако выполнено это разными способами, а значит, и ссылаться на эти типы следует по-разному, ram и ram1 определены как ограниченные типы массивов, ram - как одномерный массив целых, а ram1 — как двумерный массив битов, ram2 определен как неограниченный тип и требует задания границ индексов при декларации объектов выбранного типа.

Декларации объектов, принадлежащих приведенным типам, могут выглядеть следующим образом:

**VARIABLE** ram instance: ram;

**VARIABLE** raml instance: ram1;

VARIABLE ram2 ins: ram2 (length-1 DOWNTO 0, width-1 DOWNTO 0);

При обращении к элементам массива в программе индексы помещаются в скобках следом за именем массива. Тип индексного выражения должен соответствовать типу индекса, объявленного при декларации типа массива. При обрашении к элементу многомерного массива инлексные выражения записываются через запятые в порядке, определенном в декларации типа.

ram2 ins (у,5) := x0; -- x0 определено как бит; у - целое;

 $z \le$  raml instance  $(Y) - Y$   $\alpha$  z - целые.

Для одномерных массивов определено несколько групповых операций, в которых массив рассматривается как единое целое. Это, прежде всего, операция конкатенации & (объединение строк). Например, приведенная ниже последовательность операторов присваивает сигналу b значение "11011001"

 $a:=$ "1001":

 $b \le$  "1101" & a:

Здесь а и b — строки или битовые векторы, причем а - переменная, а b сигнал.

Операции сдвига, которые будут рассмотрены, определены для одномерных массивов типа BIT или BOOLEAN и записываются следующим образом:

<имя массива> <символ операции сдвига> <целое>

Целое в записи выражения для сдвига определяет число разрядов, на которые осуществляется сдвиг кода.

Запись - эта структура данных, каждая информационная единица которой, называемая полем записи, имеет индивидуальное имя и может быть индивидуального типа. Записи удобны для агрегатирования различных данных, характеризующих один объект. Для использования записей как переменных сначала надо объявить соответствующий тип:

<определение типа записи>: = **RECORD** <список полей записи>:< тип»: «<список полей записи>:< тип>:» **END RECORD:** 

Пример. Определим тип pixel, представляющий цветовые составляющие отображения точки на экране в формате FULL COLOR (полная цветопередача), предусматривающем восьмиразрядное представление трех цветовых составляющих

**TYPE** pixel **IS RECORD** red. green. blue: integer **RANGE** 0 **TO** 255: **END RECORD:** 

Тогда тип "видеопамять" может быть определен как

**TYPE** video ram IS ARRAY(integer RANGE $\le$ ) integer RANGE  $\le$ ) OF pixel;

Экземпляр видеопамяти будет определяться, например, следующим образом:

**SIGNAL VRAM**: video ram (679 DOWNTO 0, 839 DOWNTO 0):

Этот экземпляр может сохранять информацию об изображении размером 680 строк по 840 элементов в строке. Выборка значения красной составляющей верхнего левого элемента изображения из такой памяти описывается оператором

Out red  $\leq$  VRAM (0,0).red;

# Подтипы

Специфическим понятием языка VHDL является полтип. Объекты, отнесенные к подтипу, сохраняют совместимость с данными типа, из которого выделяется подтип так называемого базового типа. Однако введение подтипа:

• определяет множество допустимых значений данных подтипа как подмножество допустимых значений базового типа:

• позволяет вводить дополнительные функции преобразования, определяемые только для данных подтипа.

Синтаксис декларации подтипа следующий:

### <декларация подтипа>: :=

SUBTYPE <имя подтипа> IS <имя базового типа или подтипа> [<orpaничение>1:

# Пример:

**SUBTYPE** bit in word number IS integer RANGE 31 DOWNTO 0:

Определен подтип типа integer. Данные этого подтипа предполагается использовать для индексации бита в 32-разрядном коде. Данные совместимы с данными типа integer. Однако присвоение этим данным значений вне указанного диапазона вызывает сообщение об ошибке.